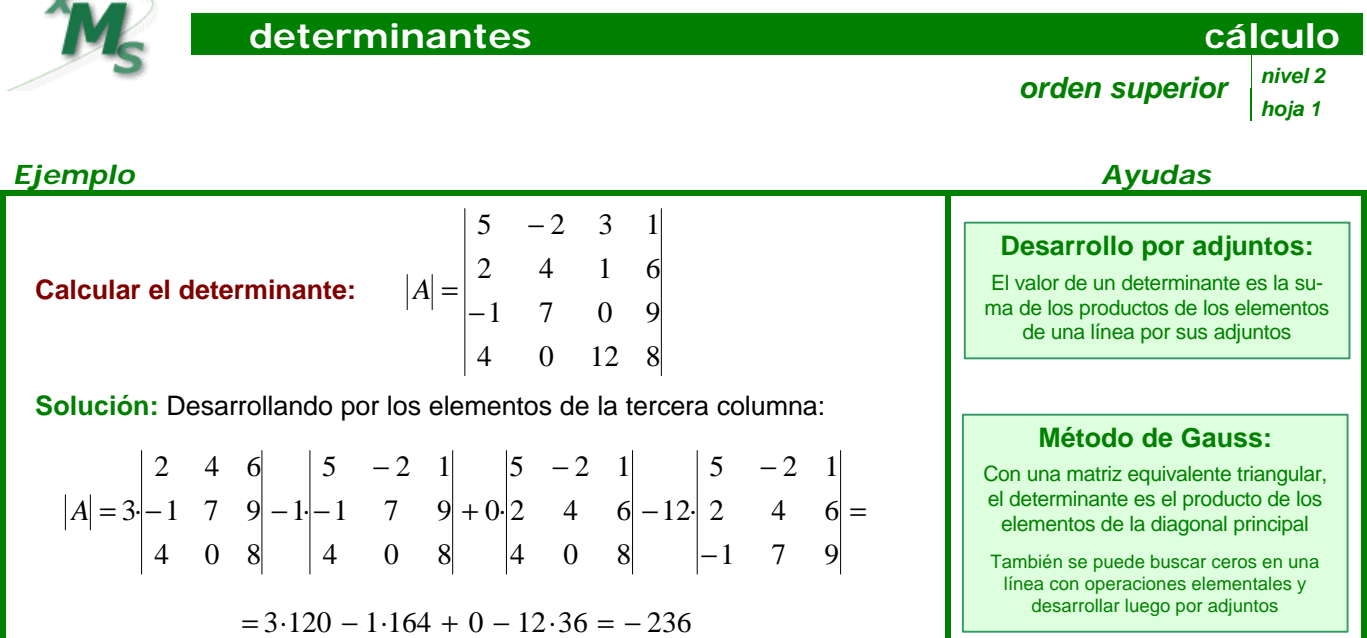

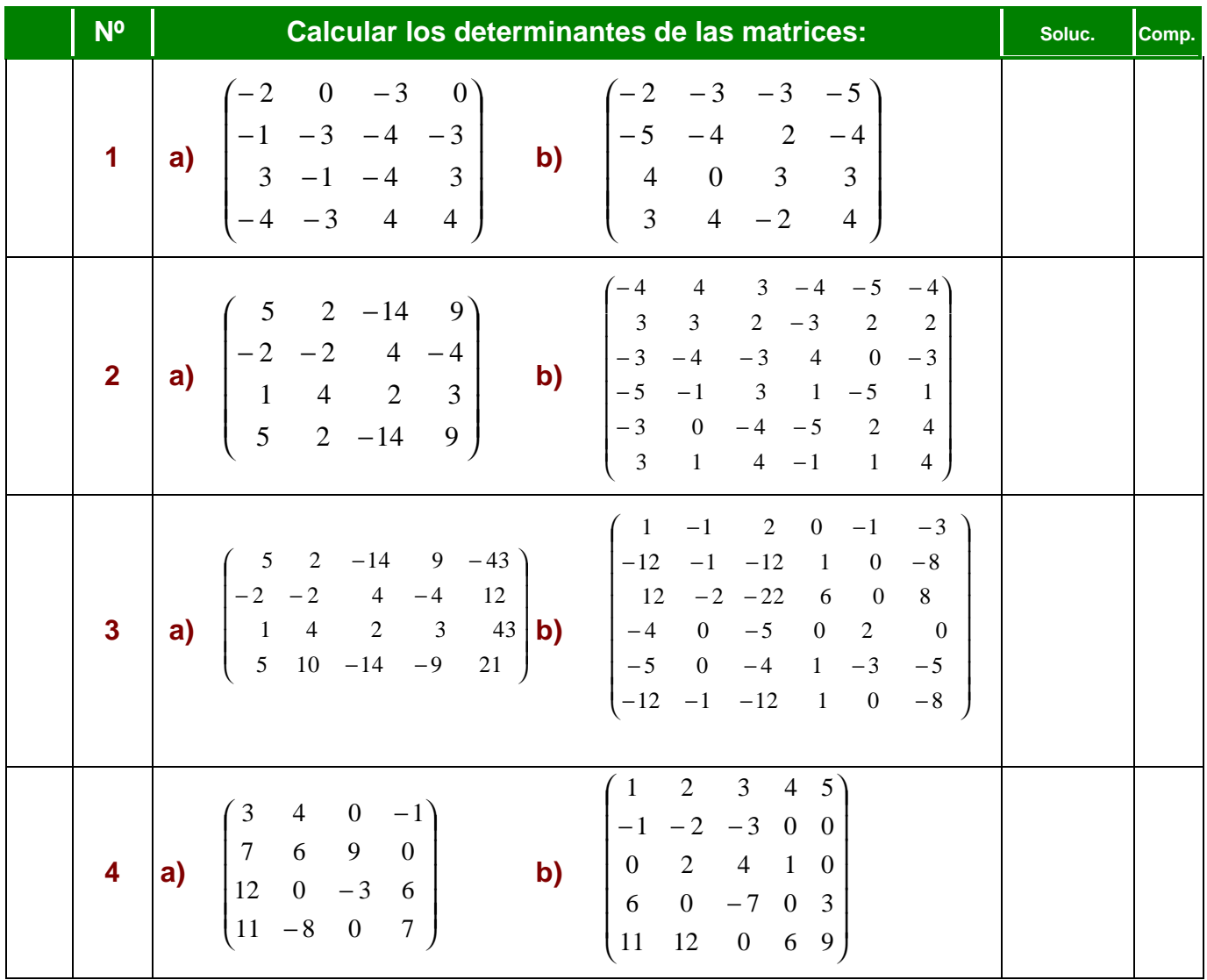

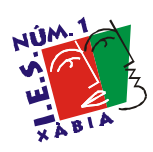

curso nombre fecha **/ /** puntos